## 1 デジタルテクノロジーと補助具

視覚障害者は,視覚から得られる情報を取得できなかったり,取得することが制限されたりする 状態です。その結果,学習・就労・生活上の様々な活動に制限が生じる状態をロービジョンと言い ます。これは情報障害の状態であると言えます。情報障害の場合,情報をいかに取得できるか,そ の方法を身につけているか否かは,障害から受ける不便の大小に大きく影響します。インクで印刷 された文字にアクセスできない場合は,点字やコンピュータを利用することが考えられます。紙の 文書のやり取りや,伝票の確認が困難な場合,パソコン上で処理することで,音声で読み上げさせ たり,拡大ソフトで確認したりできるようになります。掲示板・白板,各種書類を素早くメモする ことが困難な場合は写真に撮り活用することができます。コンピュータは,墨字で書かれた状態で は音声化できないものを音声化したり,拡大しにくいものを拡大したり,一瞬で記録をしたりなど, 柔軟に機能を拡張できるところが大きなメリットとなります。この方法を身につけていくことは, 光学的補助具や拡大読書器などの知識や操作技術を身につけることと併せて,視覚障害者の自立, つまりロービジョンケアの成果に大きく貢献します。

## 2 視覚支援の実際

パソコンやスマートフォンを含むタブレ ット端末を視覚補助具の一つとして位置付 ける場合は,視覚補助具ということになりま す。それ以外に,視覚の代わりとしてその機 能が期待される場合は,視覚代替機器とし て,または,高年齢や認知に課題を抱える場 合,見える状態にすることで理解を促すこと をねらいとした場合は視覚化支援機器とし ての役割を担います。これらについて具体的 に機器を操作しながら、実習を行いました。

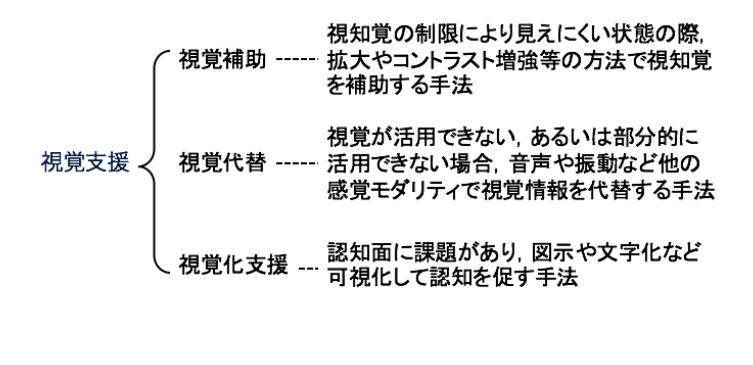

## 図1 視覚支援の考え方

iPad や iPhone などの iOS のカメラアプリを中心に,その操作方法と効果を確認しました。カメ ラアプリでものを見る場合,iPad を横長(ホームボタンは右側)に持ち,脇をしめ,顔を画面に無 理の無い距離まで近づけて見ることから始めました。両手掌に iPad の左右の下の角を乗せるよう に持つと,左右の親指を自由に動かせるようになるため,画面を注視したまま左右の親指を使って ズームすることができました。シャッターを切る際は,右手側にあるホームトタンを軽く触れ,そ こから指一本分内側をタップするとシャッターを切ることができました。これらは視覚を用いずに ズームしたりシャッターを切きったりする工夫です。視力表をみることで,どの程度小さい視標ま で見ることができるのかを数字で示すことができ,利用者もその効果を確認しやすいと思います。

3 学校教育での合理的配慮の基本的考え方

特別支援教育でのタブレットの活用を進めるための合理的配慮の基本的な考え方や,特別支援学 校高等部の修学奨励費でのタブレットの購入について説明を行いました。